## **NAUCON-1000 NAUTRONIC** Set Time of Day

**Revision: 1**

Important, the NAUCON-1000 must be within 100 meters of the Scoreboard.

Press 'Menu'

Press Exit Sport' (B)

## Press 'Generel Setup' (C)

Press 'Time of Day'

The daytime can now be entered.

Press 'Accept changes'

The time will now be sent to the Scoreboard.

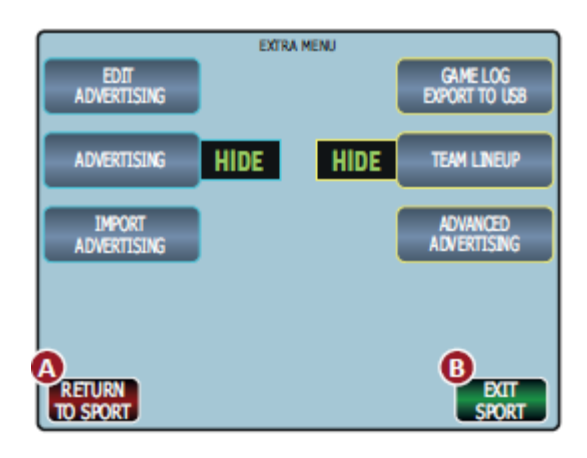

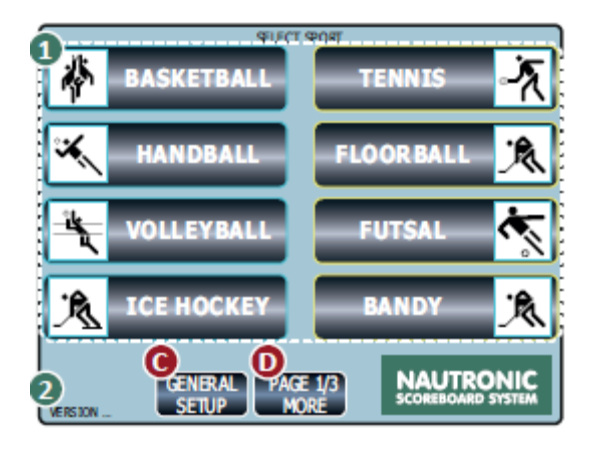

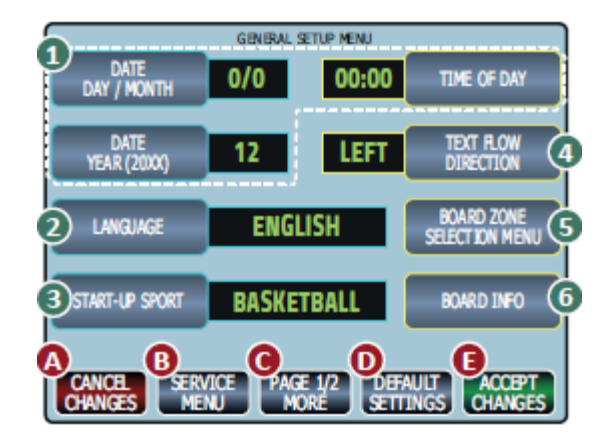